# **Programowanie Internetowecript**

#### • Standard ECMA Script

- Obiektowy model dokumentu
- Data, Czas, Wyrażenia regularne
- Przechowywanie danych
- Przetwarzanie asynchroniczne

Opracował: inż. Grzegorz Petri

## Przegląd zagadnień

- ➔ **Standard DOM**
- ➔ **Poziomy implementacji**
- ➔ **Węzły i ich typy**
- ➔ **Manipulacja elementami**
	- ➔ **Węzły**
	- ➔ **Style**
	- ➔ **Dodawanie**
	- ➔ **Modyfikacja**
	- ➔ **Usuwanie**

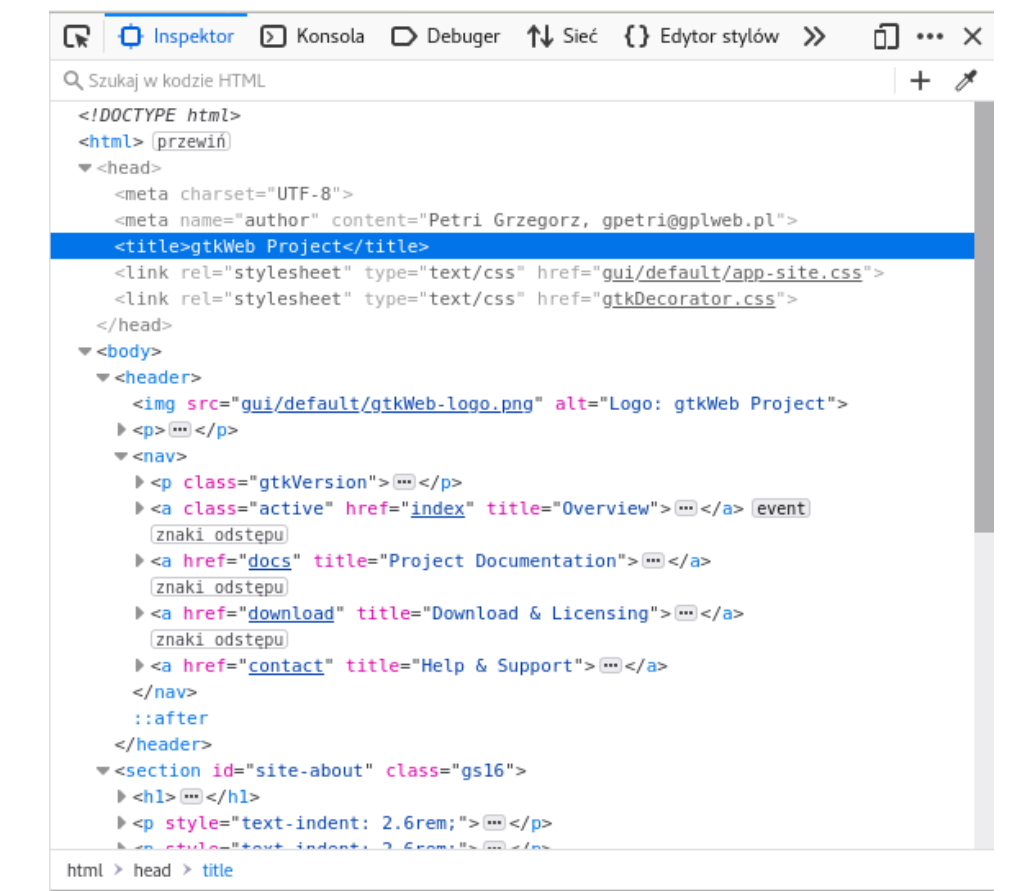

## Document Object Model

*Czyli obiektowy model dokumentu*

let Book = { format:  $nA4"$ , pages: 54 }

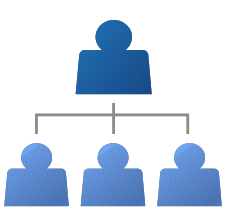

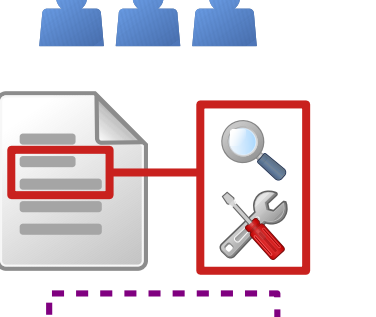

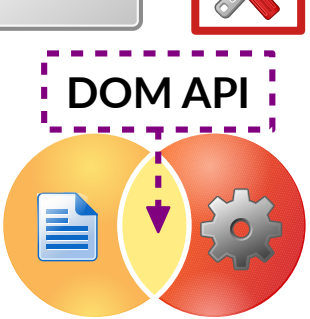

- $\triangleright$  Jest obiektową reprezentacją danych, które zawierają strukturę oraz zawartość dokumentu
- ➢ Przedstawia dokument (*ciąg znakowy*) jako hierarchiczną strukturę drzewa złożoną z umiejscowionych w odpowiednich miejscach elementów /obiektów.
- $\triangleright$  to gotowy parser ułatwia programistom dostęp do wybranych części dokumentu bez strachu o naruszenie spójności struktury reszty dokumentu.
- $\triangleright$  DOM API łączy dokumenty ze środowiskiem programistycznym, np. skryptami JavaScript, czy PHP poprzez udostępnianie interfejsów do **odczytu** oraz **manipulacji** elementami DOM.

#### DOM Levels *Poziomy implementacji standardu*

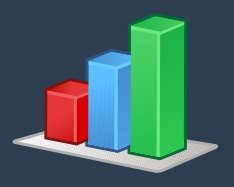

Określenie poziomu\* implementacji funkcjonalności modelu:

- **DOM Level 1** *pełny model obsługi elementów dokumentów HTML i XML*
- **DOM Level 2** (*2000) model obsługi zdarzeń, przestrzenie nazw XML i CSS*
- **DOM Level 3** (*2004) zdarzenia klawiatury, XPath, serializacja dokumentów jako XML*
- **DOM Level 4** (*2015) tzw. living standard, czyli migawka aktualnych prac nad standardem*

Nieoficjalny poziom – nie jest standardem W3C:

 **DOM Level 0** – *pochodzi od przeglądarki Netscape Navigator 3.0 i jako taki został zaimplementowany we wszystkich przeglądarkach internetowych.*

*\*Poziom (Level) można traktować jako wersję standardu, który może zostać zaimplementowany w danym rozwiązaniu.*

## DOM Levels

*Poziomy implementacji standardu*

Określenie poziomu implementacji funkcjonalności modelu:

- ◆ Typy Dokumentów posiadające wspólne interfejsy DOM Level 2:
	- **HTML** dokumenty oparte na języku znaczników renderowane w oknie przeglądarki posiadają dodatkowe właściwości i metody oraz obsługę zdarzeń
	- **XML** dokumenty również oparte na języku znaczników, które nie są bezpośrednio renderowane w oknie przeglądarki – są najczęściej formatem pośrednim lub wymiany danych.
- Szczegółowe specyfikacje DOM Level 3:
	- ➢ Core
	- $\triangleright$  Load and Save
	- ➢ Xpath
- ➢ Views & Formatting
- $\triangleright$  Requirements
- ➢ Validation

## Terminologia DOM

*Elementy i węzły*

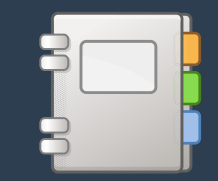

#### **Node /** węzeł / element

- to obiekt bazowy **Node** dla pozostałych węzłów występujących w dokumencie
- to wspólny **interfejs** dla różnych typów obiektów dziedziczących te same właściwości oraz metody,
- to węzły różnego typu traktowane oraz testowalne w taki sam sposób

#### W podstawowych zastosowaniach wyszczególniamy 3 typy węzłów:

- Węzeł elementu (*element node*)
- Węzeł tekstowy (*text node*)
- *Węzeł atrybutu (attribute node) przestarzały w DOM Level 4*

Oraz 9 innych typów węzła z 12 opisanych i ponumerowanych w specyfikacji NodeType

## Sprawdzenie typu węzła *Node.nodeType*

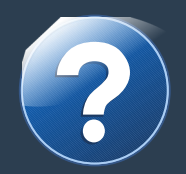

- Typ węzła można sprawdzić wywołując właściwość **nodeType** elementu
- Jest to właściwość READ-ONLY (*tylko do odczytu*) typu **Integer**
- Wywołanie właściwości zwraca numer jednego z **12** typów węzłów, takich jak: *element*, *tekst*, czy *komentarz* zgodnie z tabelą następnego slajdu
- ◆ Sprawdzić typ można porównując zwracany *numer* lub *ENUM* obiektu Node

```
var node = document.documentElement.firstChild;
if (node.nodeType !== Node.COMMENT_NODE) {
   console.warn("Powinieneś komentować swój kod!");
}
```
Typy węzłów **Element reprezentujący przykład** *Przestarzały Typ węzła usunięty w DOM4*

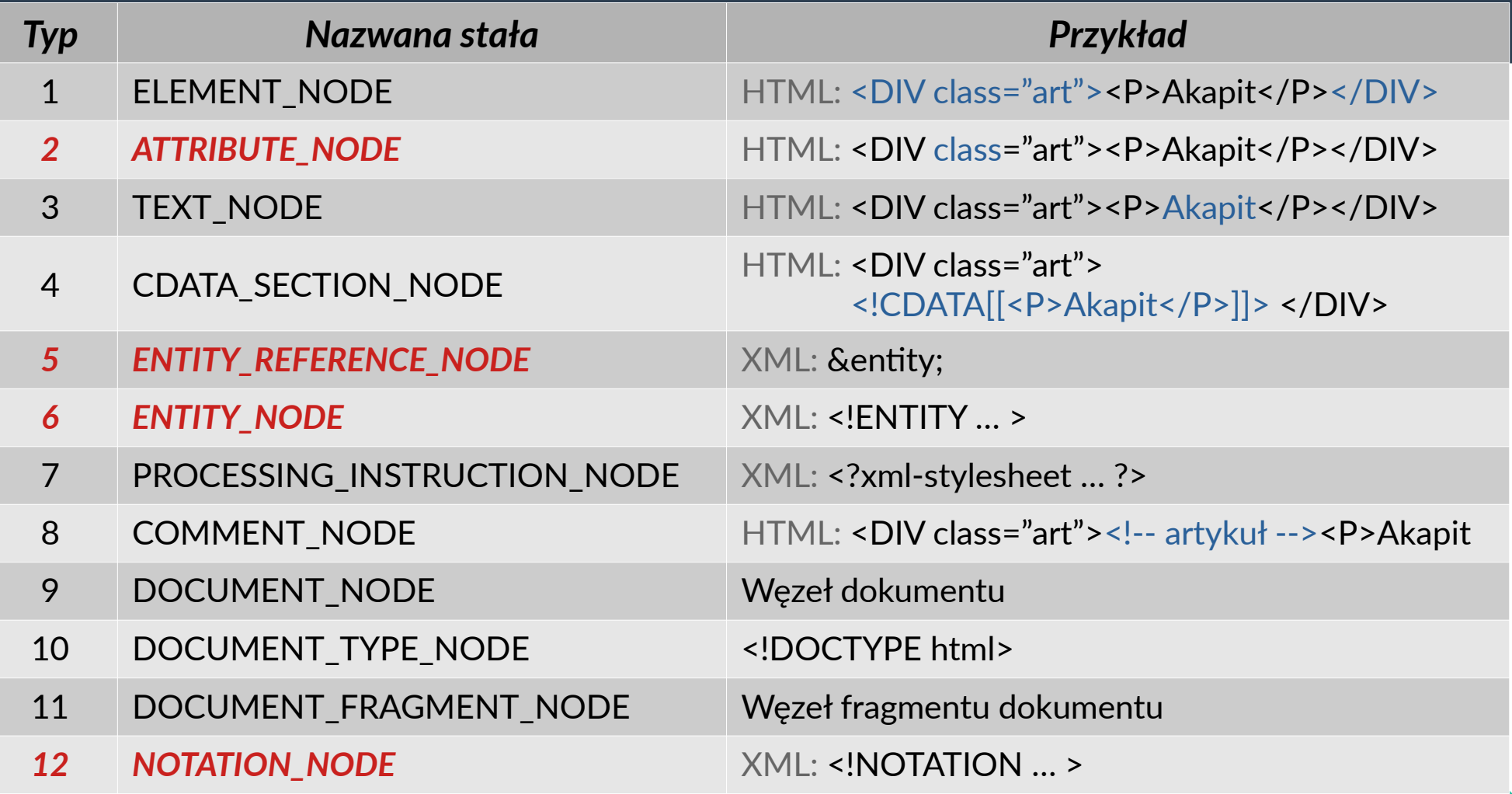

## Etapy dodawania nowego węzła

*Dodawanie, modyfikacja, usuwanie*

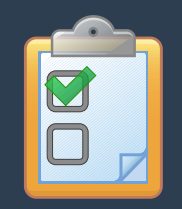

- ✔ Utworzenie węzła w pamięci
- ✔ Przypisanie mu właściwości (*metodą setAttribute() lub poprzez właściwość*)
- ✔ Dostęp do węzła, który stanie się rodzicem (*gdzie umieścimy nowy węzeł*)
- ✔ Dodanie nowego węzła do rodzica (*jedną z metod w wybranym miejscu*)

```
let node = document.createElement( tag );
     node.setAttribute('class','nazwaKlasy');
     node.id = 'identyfikator';
let parent = document.getElementById( 'ajdi' );
    parent.appendChild(node);
```
## Dostęp do węzłów

*Różne metody dostępowe*

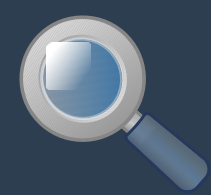

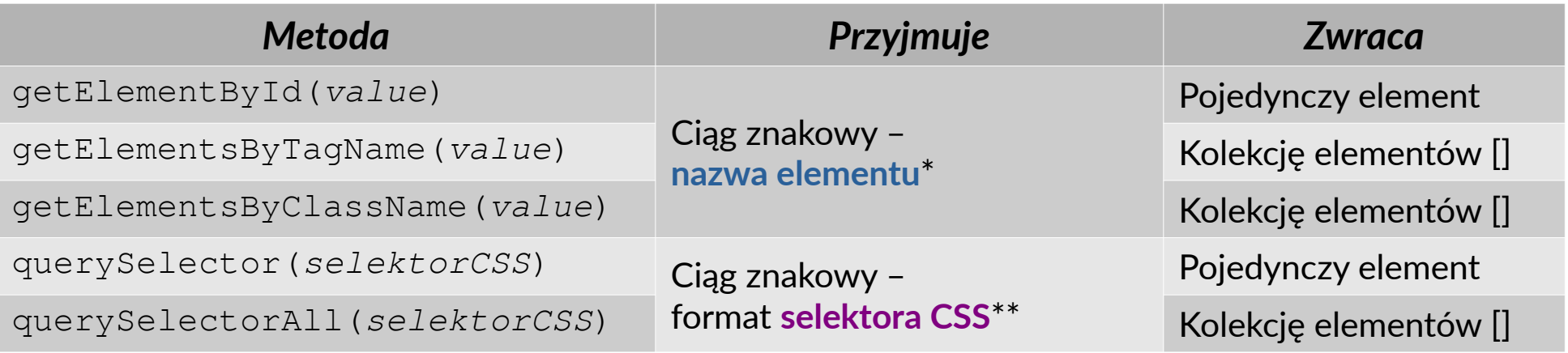

W obu przypadkach – dostęp poprzez element oraz dostęp poprzez selektor – jest realizowany przez ciąg znakowy, czyli *String*, to istnieje różnica w sposobie zapisu - formacie.

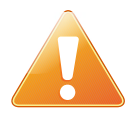

*\*Nazwa elementu np.: tag P nazwa klasy: klasa oraz identyfikator: id \*\*Nazwa selektora np.: tag P nazwa klasy: .klasa identyfikatora: #id czy atrybutu [atrybut=wartość]*

## Dostęp do węzłów

*Właściwości dostępowe*

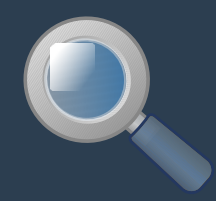

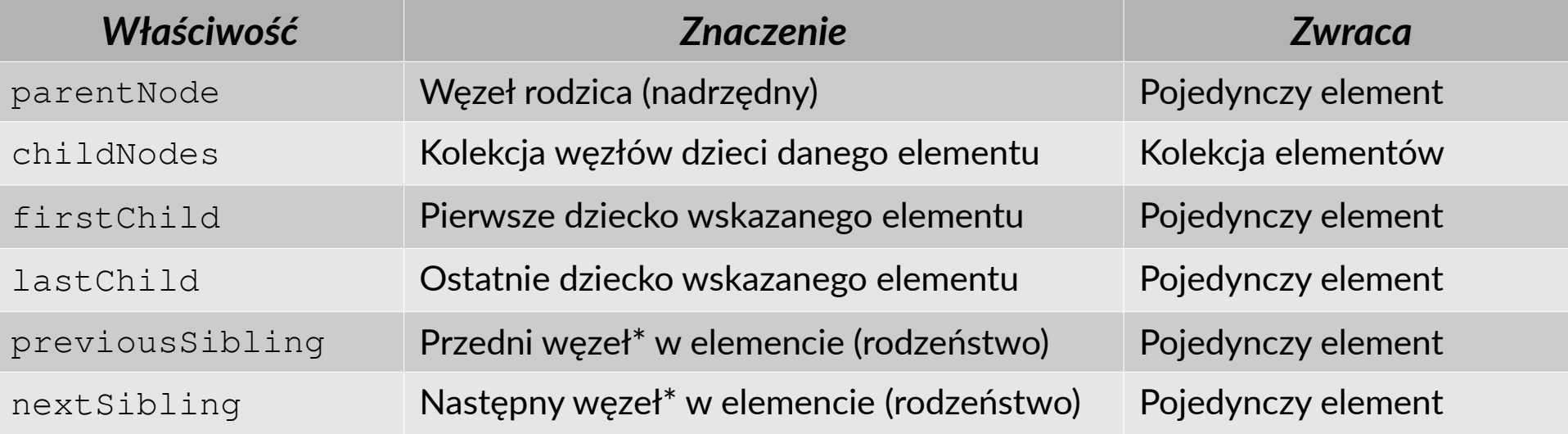

Właściwości są tylko do odczytu (READ-ONLY), ponieważ przechowują wskaźnik na dany element.

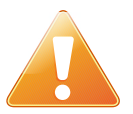

*\*Węzłem rodzeństwa dla danego elementu może być węzeł z elementem (znacznik) lub węzeł tekstowy (komentarz lub białe znaki – np. nowej linii)*

### Typy i zawartość węzłów *Dodawanie, modyfikacja, usuwanie*

#### **Właściwości informacji o węźle:**

- **nodeName** nazwa węzła, zwraca przypisaną nazwaną stałą węzła
- **nodeType** kod węzła, zwraca numer reprezentujący typ węzła.
- **nodeValue** zwracane wartości:
	- dla dokumentu nodeValue zwraca null,
	- dla węzłów tekstowych, komentarzy i CDATA nodeValue zwraca zawartość węzła.
	- dla węzłów atrybutów, zwracana jest wartość atrybutu.

#### **Właściwości pozawalające na manipulację istniejącym węzłem:**

- ➢ **tagName** zwraca nazwę tagu (*w HTML nazwę kanoniczną, w XML z zachowaniem wielkości liter*)
- ➢ **innerHTML** (*odczyt / zapis*) pozwala zapisać nowy węzeł w węźle – element lub tekst
- ➢ **textContent** (*odczyt / zapis*) odczytuje lub zapisuje treść węzła\*

## Manipulacja węzłami

*Dodawanie, modyfikacja, usuwanie*

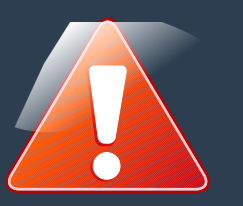

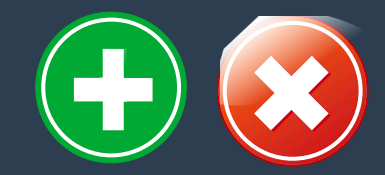

#### **Metody dodawania nowego węzła:**

- ◆ AppendChild()
- CloneNode()
- InsertBefore()
- replaceChild()

## **Pozostałe metody manipulacji istniejącym węzłem:**

➢ RemoveChild()

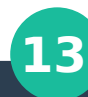

## Atrybuty (właściwości) węzła

*Dodawanie, modyfikacja, usuwanie*

#### **Metody manipulacji atrybutami:**

- ➢ setAttribute()
- $\triangleright$  qetAttribute()
- ➢ hasAttribute()
- ➢ removeAttribute()

**Metody obsługujące atrybuty w**  *przestrzeni nazw* **mają na końcu NS <metoda>NS():**

- ◆ setAttributeNS()
- $\blacklozenge$  qetAttributeNS()
- hasAttributeNS()

**Dostęp do atrybutów poprzez Właściwość elementu:**

attributes **– zwraca kolekcję elementów**

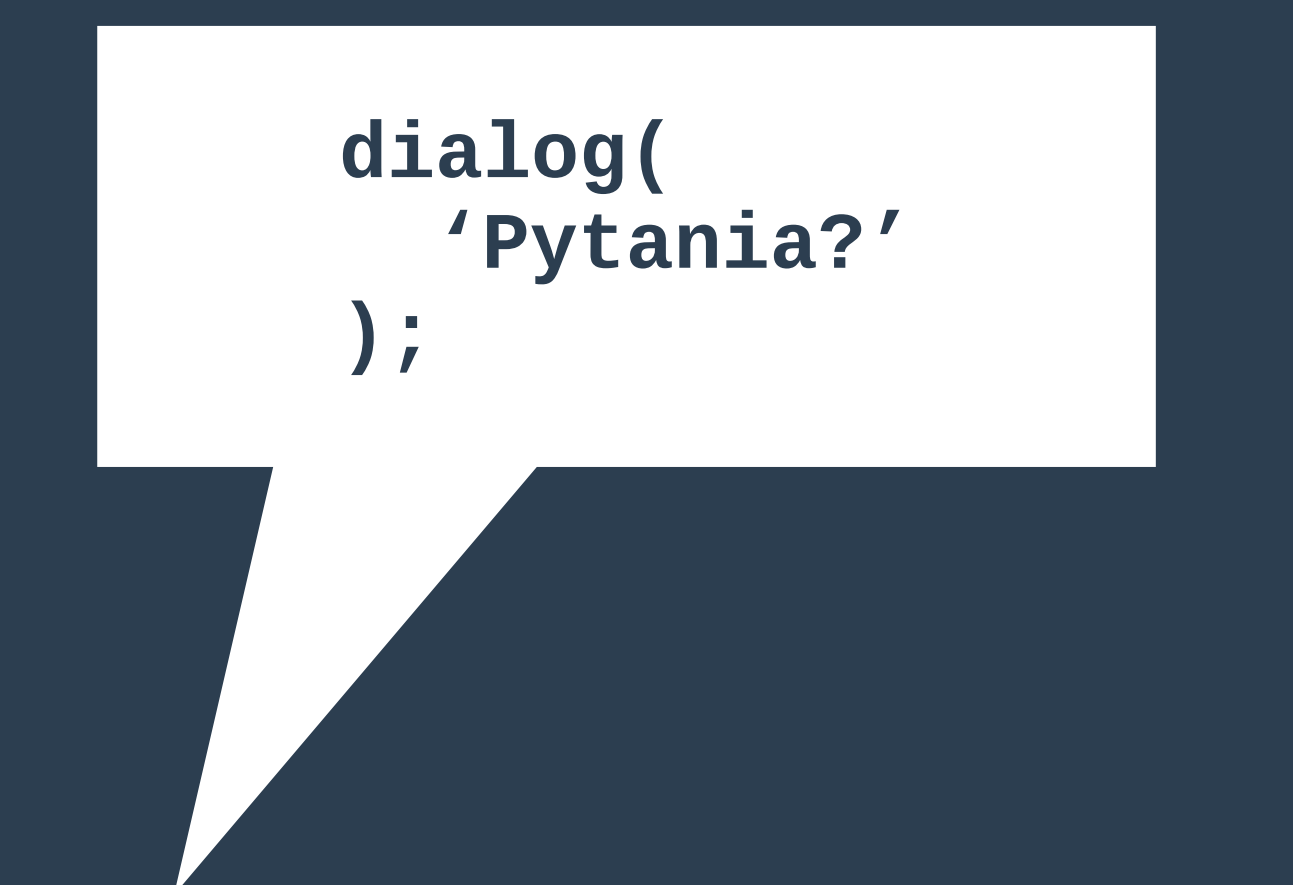